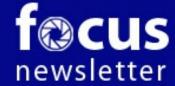

## Focus Group Camera Club, Richmond, VA

Photographers sharing their knowledge and experiences

Summer 2014 Vol 2 #7

#### From the President

Dear Focused Photographers,

One of the most compelling reasons to be an active member of FGCC is the *variety* of photographic vision that our members share with each other. Some of us are travel photographers, or street photographers. Some prefer landscapes, some see brides or flowers or motorcycles, and some see birds everywhere. Planning a solid

year of programs takes each of these preferences into account. Special interests can be touched, along with reviews of techniques that we already use, and some new ways to see and capture.

This year, Bev Nelson has assembled a wide variety of programs to appeal to us. We'll consider new subject matter and some alternate methods of capture. Debby Roberts and Bob Coles will take us out of our comfort zones with new field trips. We'll exhibit together (and separately), we'll talk photography and eat pizza together, we'll laugh at each other's Brown Bag submissions, and we'll enlist Al Warfield's computer expertise to share our images with each other each month.

I'd like to encourage each of us to show a few images in each month's RoundTable. We are a club that values diversity of vision, and we can celebrate the many different ways that

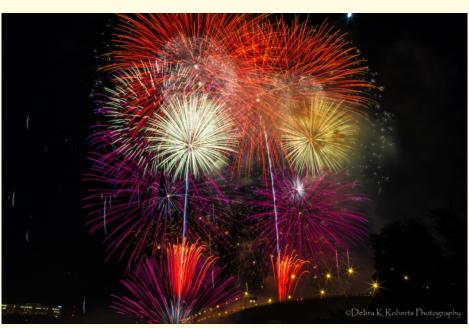

Fireworks over the James produced by Grucci of New York

we see and capture the world. Your participation in RoundTable allows others to see *how* you see, not just *what*.

If you don't already know the new members who joined our ranks in the last year, make it your goal to sit with them at a club event. You'll find that they are talented and friendly, and that they want to learn and share with new friends. Our club has a reputation of being open and encouraging to all levels of photographers. Welcome to FGCC: Durwood Felton, Lynn Felton, Jimmy Roberts, and Rob Sabatini.

Good & Welfare: We wish Ralph and Sally Sell a happy new life in Oaxaca. Are there enough *pesos* in the club treasury for a group trip to Mexico?

In light of recent world events, shoot (photos) first & ask questions later.

Cindy

#### The FGCC Officers and Staff

Cindy Krumbein President

Bev Nelson VP and Programs

Stephen Retherford Secretary
Sid Koerin, Treasurer

Bob Coles Chief Editor

Frank Feigert Copy Editor

Ron Ratcliffe Publishing

#### **Committees and Chairs:**

Frank Feigert Membership

Debbie Roberts Field Trips

Bill Billings Website Coordinator

Al Warfield Roundtable Org.

Hal Tyler Exhibits

Cyane Lowden Past President

## **Meetings**

Club meetings are held second Tuesday at 7:30 pm

River Road Presbyterian Church

8960 River Road

**Richmond VA** 

http://www.focusgroupcc.com

#### **James Center Exhibit**

Come one, come all to the FGCC member exhibit at the James Center! Twenty-three members will be exhibiting their latest images beginning the morning of October 5th. While the exhibit officially ends on Friday, October 25, be aware that exhibitors may begin to retrieve their images at 2:00 pm that day!

Our reception will be held Tuesday, Oct. 14, so invite your family and friends to attend. The time is still to be determined, but generally it is held from 6:00--7:30 pm. We won't have a "formal" FGCC evite, but if you are participating, feel free to use one of your images as a preview of the work that will be on display. If you aren't participating, Vicky Eicher can lend you one of hers. Just let her know.

For participants, remember the following deadlines:

Sept. 10: Send Vicky Eicher and Peg Childress (peg.childress@verizon.net) the titles of your work, the prices, and the contact information that you wish to have in the exhibit's handout.

Oct. 4: Deliver your images to the James Center between 9:00 and 10:00 am. For this exhibit, each image needs to have hanging wire on the back, and a Post It note with the title information on the front

Oct. 24: You can retrieve your images beginning at 2:00 pm.

# Adobe CC Updates: What you need to know

By Al Warfield

Some of you have moved to the Adobe Creative Cloud for Photoshop and other Adobe products – Lightroom, etc. I did that in Dec. 2013. At that time it was "Adobe Photoshop CC" that I installed. I was very happy with the platform and still am. But recently there came another of the many updates. This time it was different. A completely new version of Photoshop: "Photoshop CC 2014", was downloaded and installed. It did not replace Photoshop CC, but was installed alongside. Both the 32 bit and 64 bit versions were installed. I am on Windows 7. If you are on a MAC, the experience will probably be somewhat different. But my descriptions below should save you some time if you are using the cloud.

In Bridge there is a Preferences list under the Edit menu. Under File Type Associations, there were no file type associations assigned, which were automatically assigned when Photoshop CC was installed. (FTAs are needed so you can open files using the correct software). So that means you have to go through each file type that would be assigned to Photoshop CC 2014 instead of Photoshop CC. Also, any plugins that you have in Photoshop CC have to be reinstalled, and the current version of Photoshop selected. In Bridge, under the Tools menu, selecting "Photoshop" produces a drop down list including "Batch" (for actions), and "Photomerge" (used to create panoramas, focus blending, etc.) among other selections. But "Photoshop" was not in the drop-down list in the newly installed version. If you have Lightroom, you may need to check out the similar functions there

I found out that to correct this problem it was necessary to uninstall Photoshop CC 2014, make sure no versions of Bridge or Photoshop were loaded, then redownload and install Photoshop CC 2014. It all happens as a unit when you so indicate in the Adobe CC control panel. Also, you don't have to deactivate Adobe Photoshop CC 2014 before uninstalling it. Uninstalling it changes the status to "Install", meaning you can install it.

After all this was over with and I was sure it was working I uninstalled the original Photoshop CC to minimize impact on my main hard drive, memory usage, etc. Of course you have to redo all the prefer-

ences for Bridge, Camera Raw, Photoshop, etc. I noted that some filters work only in 32 bit mode, so it may be valuable to install both 32 bit and 64 bit versions. But make sure everything you normally use works before uninstalling Photoshop CC.

I hope this helps some of you out there. I still am glad I have it even though there a few strange quirks you have to deal with. I have noted that most of the pros I have worked with recently use the Adobe Cloud rather than sticking with CS6.

# Advantages and Disadvantages of Adobe Creative Cloud

by Al Warfield

I have been asked, "what are the pros and cons of going with the Adobe Cloud or staying with locally installed Adobe software like Photoshop and Lightroom?" First of all, the Adobe software that is available *via* the Adobe Cloud is installed on the local computer. You don't need the Internet to use the software. So that is not an issue.

Second, both cloud-based and CS6 Adobe Creative Software are regularly updated. However, there is a difference. The cloud-based products have features added as well as just corrections made. You don't have to wait until the next version comes out to get the new features.

Third, what about response times? I have not measured these, but CC versions are a lot smaller than CS6. The software takes up less space on your hard drive, so there is more room for the swap file in Windows, thus a faster computer. You need to make sure you optimize your Photoshop scratch disk. The default is the main hard drive, but if you have a fast second hard drive you can use that for data files and put the scratch disk there too. Then you have two read-write heads, which speeds up Photoshop. This is handled by going to Edit/Preferences/Performance on the Photoshop menu. Set the scratch disk to the second hard drive, not the main drive your software is installed on. If you don't have a second drive you may be able to use a USB2 or USB3 hard drive. Make sure your drives are defragmented regularly. The swap file and scratch disk only use contiguous free space.

Continued Page 4

continued

In my previous article (*Adobe CC Updates: What you need to know*) I mentioned some of the problems I have had with the CC versions and how I worked through them. I have the following plugins: Contrast-Master 1.07, FilterHub, Metaraw, Photokit Sharpener 2, and the Nik Collection. See the previous article for installation. I had no problems with my plugins after going to the cloud. Just make sure you update to the new versions of the plugins, because some changes are needed to make them work with the new versions of the Adobe software.

I had some reservations about committing to the cloud. It does mean you are at the mercy of the decisions Adobe makes. You are not going to like all of them - I don't either. Sometimes you have do some extra work to figure out how to handle problems you run into. But there is nothing you can do except make the cloud work for you. You can decide to go with CS6 as long as possible, but eventually it is going to be outdated. You can still get PS and LR for \$9.99 a month, which is not much more than buying CS6 and paying for the frequent revisions. It may not be forever. So why wait?

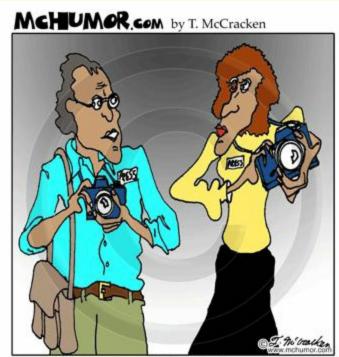

"This camera is fast that you don't even have to press the shutter release."

## **Club Members in the Recent News:**

Rob Sabatini Virginia Wildlife's Photo Contest Showcase

Second Place Furry Critters
Honorable mention Birds of a Feather
Honorable mention #2 Birds of a Feather
Honorable mention Furry Critters

David Everette Virginia Wildlife's Photo Contest Showcase

Honorable mention Landscape

Robert Coles Virginia Association of Nonprofit Homes for the Aging

Second Place

Al Warfield Scenic Virginia

Honorable mention Rivers and Waterways

Gilpin Brown Save the Bay 2014

Third Place

Ron Ratcliffe Washington Daffodil Society

Third place Daffodils in Nature or Landscape

## **FGCC Field Trips**

By Debbie Roberts

#### I hope everyone had a nice and cool summer!

We did not set a field trip schedule yet because we want to get <u>your</u> input. Let's work together to develop ideas and photo ops for the coming year. You can email Debbie Roberts at <u>dkroberts1@gmail.com</u> or make a suggestion at a monthly meeting.

Thank you to everyone who participated in the Lane Workshop in June. If you have images that you would like to show in a slideshow presentation, please send them to <a href="mailto:dkroberts1@gmail.com">dkroberts1@gmail.com</a> using the RoundTable format. Pick your best and Debbie will send them to Bill & Linda Lane for possible use on their website. Have you have applied the techniques the Lanes taught during class?

The State Fair of Virginia at Meadow Event Park in Doswell opens on Friday, September 26th! Discount tickets for the 10-day event are available and we can organize a meet-up. If you prefer to go on your own, plan to share your favorite images at our October meeting. Go to the website and check out the list of events: <a href="http://www.statefairva.org">http://www.statefairva.org</a>

Want to head out on the cheap? You've got a few ways to save and there are extra perks on some nights during the Fair.

The deals: It's cheaper to go on weekdays. Weekend tickets are \$2-\$3 more per ticket. Buy discount tickets at participating BB&T branches & Martin's locations, or at the Caroline Co. Visitor Center. What a Deal! Buy tickets for the weekday price, and they are valid on any day during the Fair. Tickets to the State Fair of Virginia include admission to concerts & other entertainment

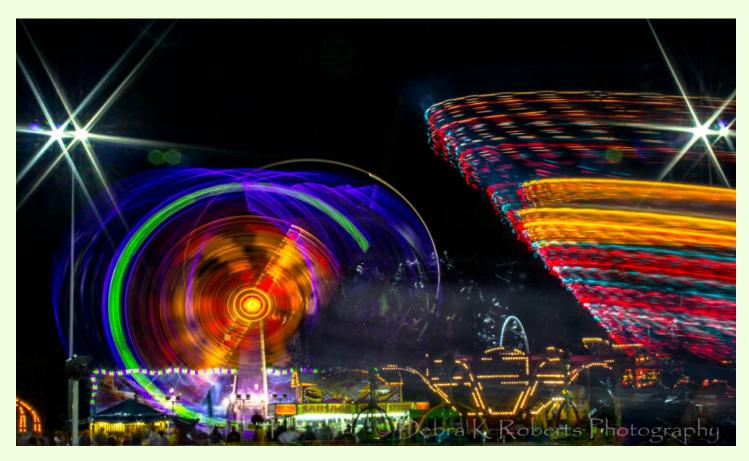

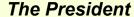

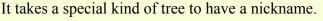

Not every tree has a nickname, but "The President" has earned it. This giant sequoia stands at 247 feet tall, and is estimated to be over 3,200 years old. Imagine, this tree was already 1200 years old when Jesus walked the earth.

The trunk of the president measures at 27 feet across, with 2 BILLION needles from base to top.

Because of its unbelievable size, this tree has never been photographed in its entirety. Until now. A team of National Geographic photographers have worked along with scientists to try and create the first photo that shows the /president in all its glory.

They had to climb the tree with pulleys and levers, and took thousands of photos. Of those, they selected 126 and stitched them together, to get this incredible portrait of the President.

And here it is:

Incredible, is it not?

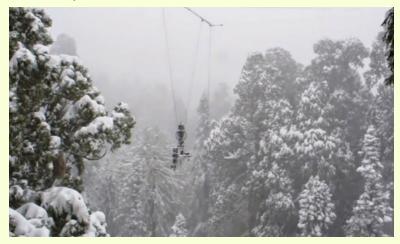

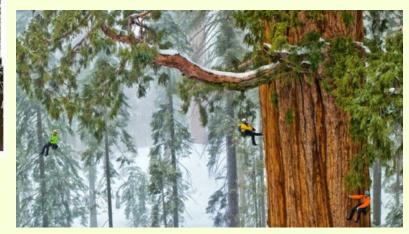

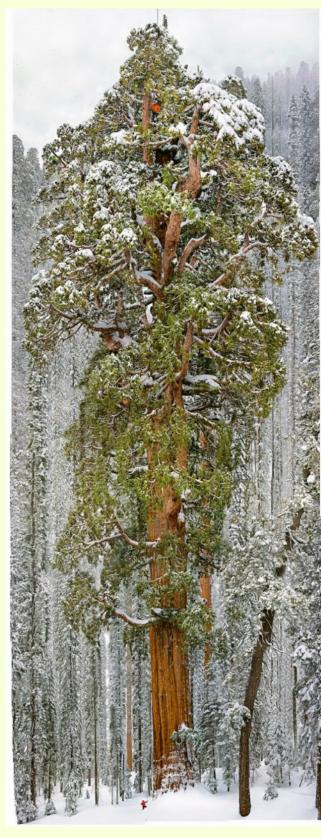

## **Birds**

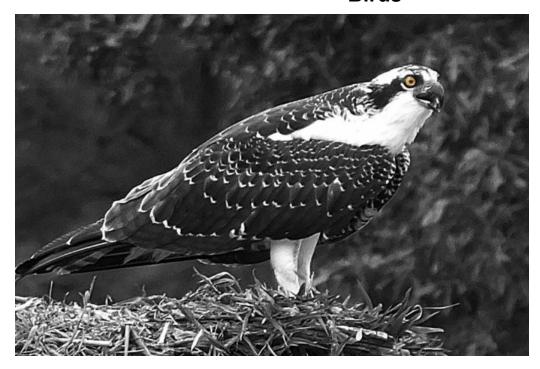

## Remarkable handheld Shot of Osprey on nest.

20x zoom using the little Fuji pocket camera.

By Bill Billings

#### "Watch"

As a full moon rises, an osprey keeps watch. He sits on a high branch across from his mate who has retreated to her nest.

By Ed Fuhr

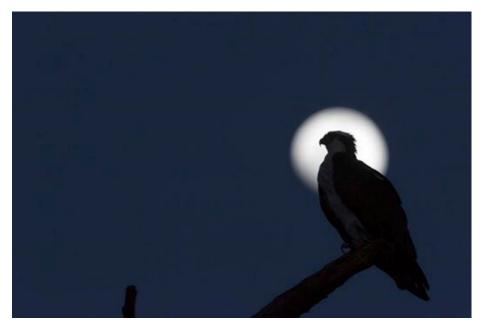

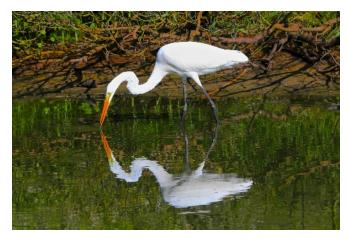

By Gilpin Brown

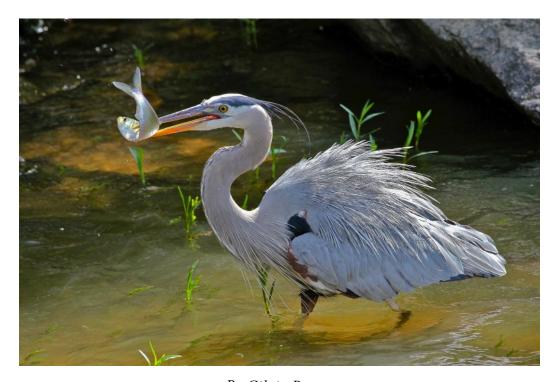

By Gilpin Brown

3rd place in the Chesapeake Bay Assoc photo contest

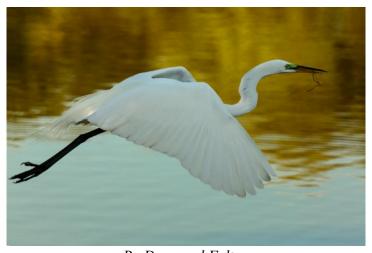

By Durwood Felton

## **Extraordinary Bird Trip**

My daughter-in-law works with Harry LeGrand, Vertebrate Zoologist, North Carolina Natural Heritage Program. He recently returned from a photobird trip to northern Peru. Here is a link with over a hundred of the most unusual bird pictures and some documentation of the travel on the worlds worst road. Photos were taken by a fellow traveler

Ron Ratcliffe.

http://johnhopkins.zenfolio.com/p853834579

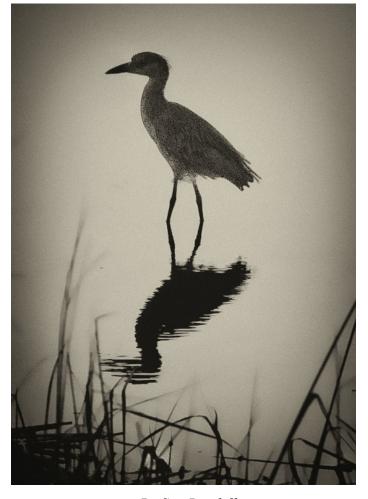

By Sue Ratcliffe

All three on this page were captured by Gilpin Brown on a recent trip to Chincoteauge, VA

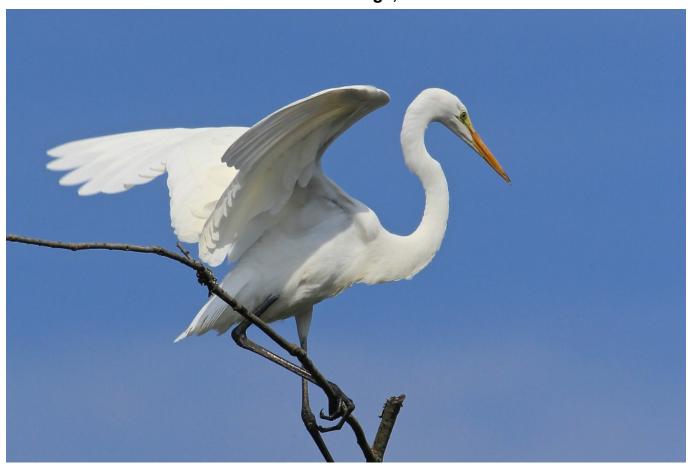

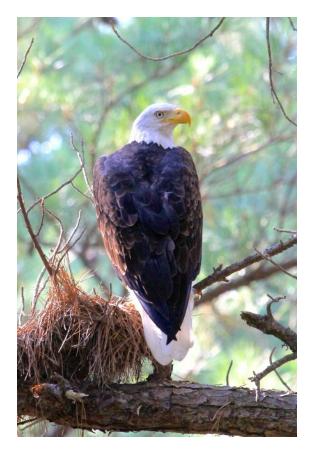

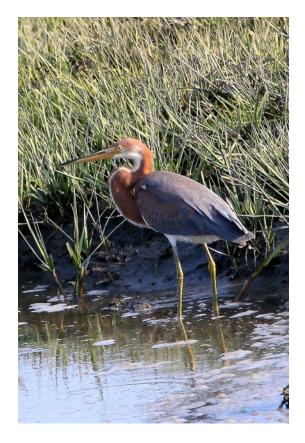

### Brief itinerary of moving to Oaxaca.

By Ralph Sell

It has been a fast moving month for Sally and I, so as much for my own memory as for anyone who might care about our move to Oaxaca, here's an after-the-fact itinerary.

I was up really early Wednesday July 30 and had our new Honda CRV mostly packed by the time Sally joined in. Finally packed Marley, then put our key through the mail slot by 8:00 and left Richmond south down well-worn I95. First stop Kingsland, Ga for an overnight, then on to a four night visit with Sally's father in Vero Beach. Not without complaints, he's doing fine for 96 years old. On the topic of us moving to Mexico, I reminded him that at age 70 he cashed out, left Philadelphia and moved to the Florida wilderness. No retort possible from him.

Early Monday August 4<sup>th</sup> we left Vero Beach and I95 by heading west across then up Florida to the panhandle. We took a non-interstate route, saw lots of trees, photogenic abandoned buildings and arrived at Apalachicola, Fla. We ate some oysters and other than that I don't recall anything outstanding. Got to Mobile Alabama and a downtown motel by around 1 PM. Via a free tourist trolley, visited a City Museum (pretty good), wandered around the downtown which appeared to one of those places abandoned in the 1970's with boosters promising recovery "next year" ever since. Pizza for dinner that evening because no restaurants were open. Next morning on the road with lunch at Steamboat Billy's near Lake Charles (Louisiana take-out cuisine), then Texas through Houston at rush hour (or perhaps it always has such traffic since the rush was in both directions). Stopped at Wharton, Texas (we needed gas and we had to stop somewhere). Wiki says Dan Rather was from Wharton and it did appear to be a good place to be away from.

Thursday August 7<sup>th</sup> we arrived at border town Loredo, Texas about 11 AM, bought auto insurance for Mexico (US insurance is no good), crossed into Mexico without any inspections or hassles, and used our credit card to pay off the various items Mexico requires to bring an auto into Mexico for 6 months. In total about an hour and a half. Converted various gadgets to metric, took off down a Mexican cuota (close to interstate quality, but with tolls) with cruise control at 125. Lunch at Churches Chicken at a rest stop. We passed literally hundreds if not thousands of huge semi-trailers heading north. Made the industrial city of Saltillo, stayed at a Microtel on the outskirts, ate room service with a bottle of Richmond Trader Joes red. On the road again early (still dark), more cuota's surprised ourselves by finding the new Arco Norte cuota which completely bypasses Mexico City (our tag along guide Samantha aka Garmin Nuvi helped), street food at aBong Bong lunch stand, making the lively town of Pachuca by nightfall. Stayed at the \$US35 Sahara Motel in a room with but one electrical outlet in the bathroom pushed intomultitasking to charge our electronic gadgets.

Again up early, on the road with first use of car heater because the outside temp was 48 F—in Mexico in August! About an hour into our drive and we were absolutely astounded to see two stunning snow capped mountains, one with a visibly active volcano (see photos) which remained with us for about a half hour. Then we began a decent into Puebla, passing the VW factory in the process.

Continued Page 9

going up OR make 2.5 lanes into 3 by passing the trucks regardless of oncoming traffic learned the 3 lane conversion trick from the Mexicans and we arrived in Oaxaca by noon Saturday August 9<sup>th</sup>.

A friend of a Richmond friend had given us a lead on an apartment. We found it to our liking and have rented through the end of September. Located in the central part of old Oaxaca, we have basically a rooftop 1 bed room flat above the Oaxaca learning Center (<a href="www.tolc.org.mx">www.tolc.org.mx</a>). See attached images. Students helped unload our car and haul our stuff upstairs. Good wifi, Marley likes it and lots of cacti to wonder about.

Although Sally was giving me the look of "can we just rest now" I dragged her into a taxi and headed for the Macedonio Alcala (a car free promenade). Getting out of our taxi, the Oaxaca State Police band provided a welcoming serenade (see attached image). People were dancing to police band music! Then a parade of younger pink-uniformed musicians led by two huge puppet like figures (I think they are called monos) squeezed by and shortly thereafter started shooting fireworks over the crowd. The next street featured a protest march calling for everyone to live in peace and recognize Jesus as the main man. Whatever these marchers had to say was drowned out by the honks of motorists who desired more wheeled use of the protesters' street.

We walked to the Zocalo (central square) and sure enough the Zocolo is covered with tents housing the protesting teachers of section 22 (they've been there for months asking for better educational supplies and just as an aside more pay). But since this was after all Sat night, the whole place was more like a large street fair. Battery powered gloves for massages seemed to be the hot item for hawkers.

After an overpriced dinner at a Mex chain, we called it a night but we were probably the only early quitters.

All in all a marvelous introduction to the social liveliness of Oaxaca. Before she crashed I promised Sally a day of rest, but then there is this Sunday farmers' market down the street we just had to go to for breakfast—which we did. Wish I could tell you what we had for breakfast, but....it was good and hearty.

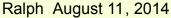

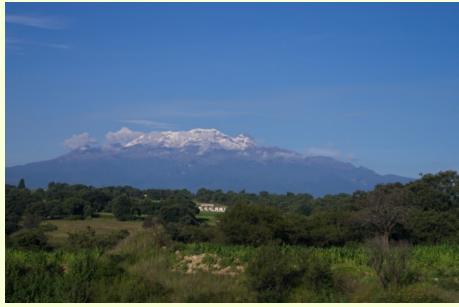

Oaxaca Day One 2014

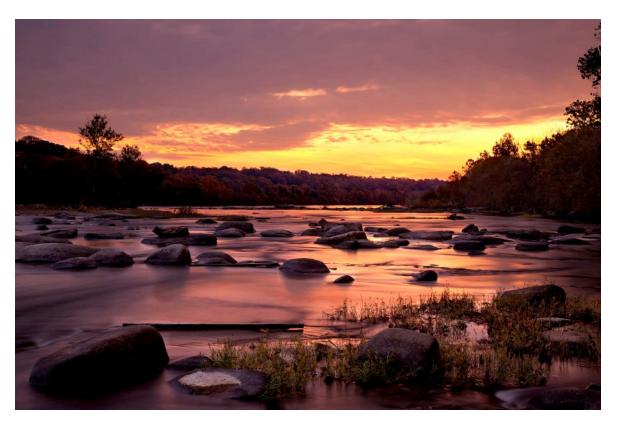

Virginia Wildlife's Photo Contest Showcase
Honorable mention
Landscape
By David Everette

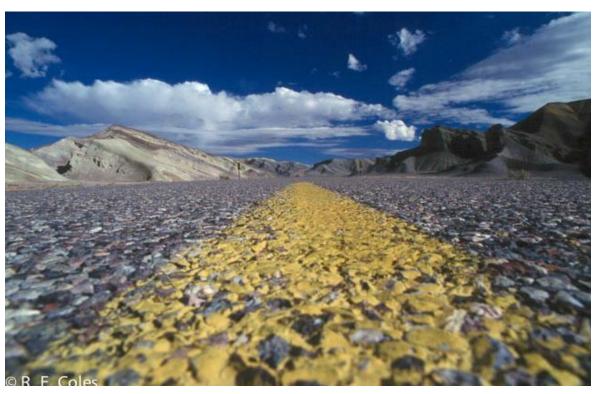

**Virginia Association of Nonprofit Homes for the Aging** Second Place

By Robert Coles

#### Summer Snap Shots

By Ron Ratcliffe

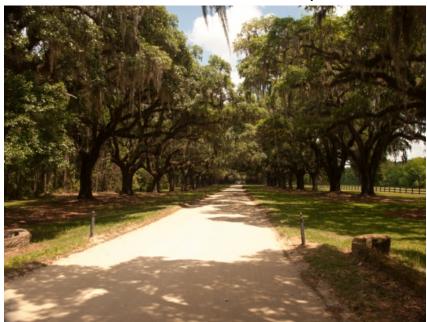

#### **Boone Hall Plantation**

Charleston, SC

In 1743, the son of Major John Boone planted live oak trees, arranging them in two evenly spaced rows. This spectacular approach to his home symbolizes southern heritage and will take root in your memory for many years to come. It would take two centuries for the massive, moss-draped branches to meet overhead, forming today's natural corridor.

# The Main House and Slave Quarters.

Boone Hall had one of the largest brick and clay shingle factories in colonial America; therefore, the outbuildings are still well preserved.

Main house 1t was rebuilt after a fire. (1933-1935)

Movies and TV: Roots, The Notebook, North and South series, and Queen.

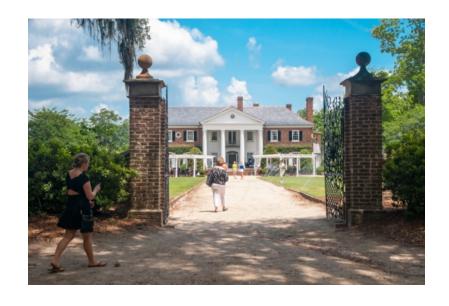

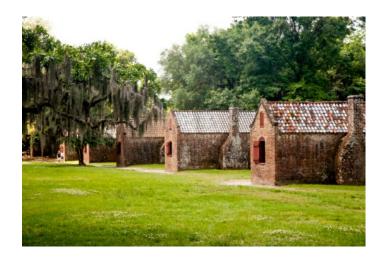

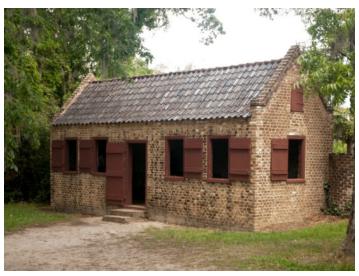

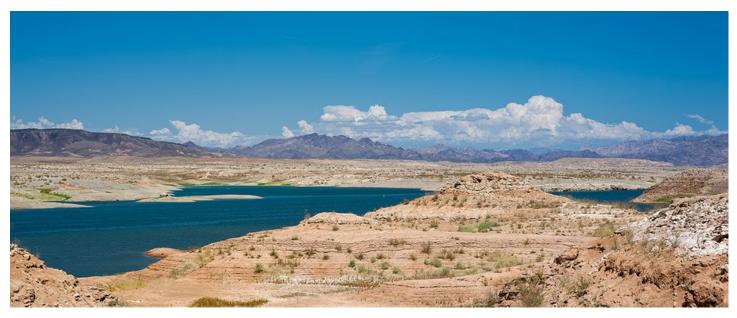

For my Summer shot, this is a panorama made at Lake Mead, NV, in the blazing 110 degree late July sunlight using my Canon TS 90mm f/2.8 Tilt-shift lens, making 3 exposures by shifting the front element left to right, rotating a few degrees and repeating, then joining the two panoramas into this one. I'm working on the techniques needed to make successful wide tilt-shift panoramas now, and this is a start.

By Al Warfield

## **Membership News**

#### Show-Offs!!

Vicky Eicher exhibited 31 images in the lobby of the University of Virginia Hospital.

Bob Coles exhibited 40 images at the Rapahannock Westminster-Canterbury facility near Irvington in the Northern Neck.

Cyane Lowden showed two images in the 15<sup>th</sup> Annual Juried Show at the Nelson Gallery in Lexington. She will have 4-6 pieces in Herald II at the Rich-

mond Public Library for the months of September and October.

And, sad to say, Ralph and Sally Sell have left the area, moving to Oaxaca, Mexico. The Membership Committee has recommended Honorary status for Ralph, a past president and active member.

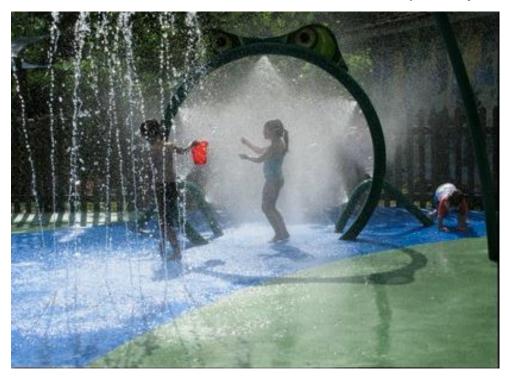

Summer

By Cyane Lowden

"Thotography is a medium of formidable contradictions. It is both ridiculously easy and almost impossibly difficult. It is easy because its technical rudiments can readily be mastered by anyone with a few simple instructions. It is difficult because, while the artist working in any other medium begins with a blank surface and gradually brings his conception into being, the photographer is the only imagemaker who begins with the picture completed."

Edward Steichen

Focus September 2014 Page 14

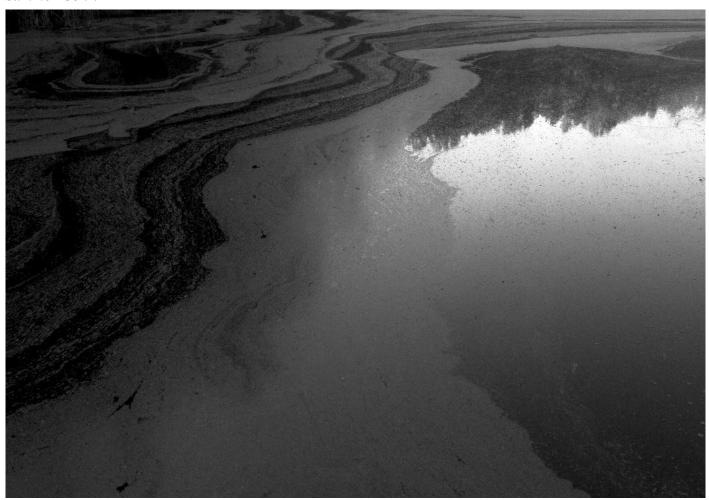

Pond Scum by Cindy Krumbein

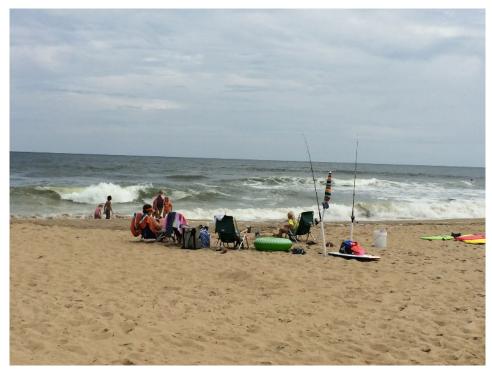

Beach Day by Cindy Krumbein

### Pictures from the past

From the Library of Congress

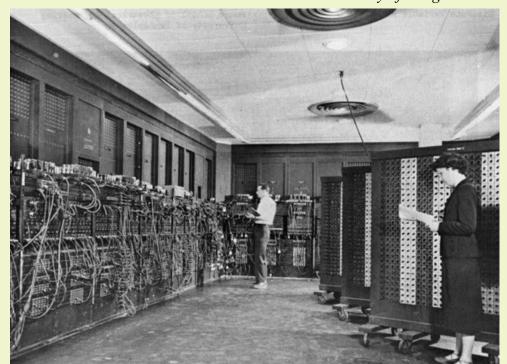

#### **ENIAC**

Originally announced on February 14, 1946, the Electronic Numerical Integrator and Computer (ENIAC), was the first general-purpose electronic computer. Hailed by The New York Times as "an amazing machine which applies electronic speeds for the first time to mathematical tasks hitherto too difficult and cumbersome for solution," the ENIAC was a revolutionary piece of machinery in its day

#### Queen Elizabeth WWII

Pictured with the ambulance she drove.

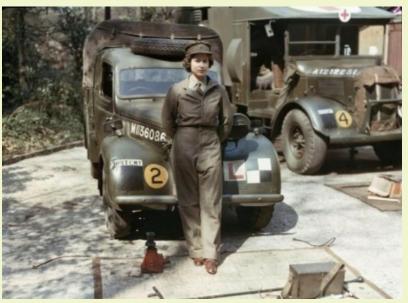

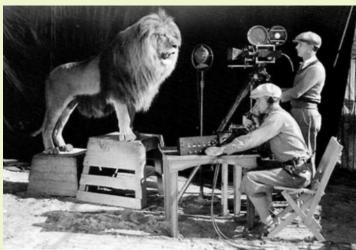

Slats, The MGM Lion

**About 1924** 

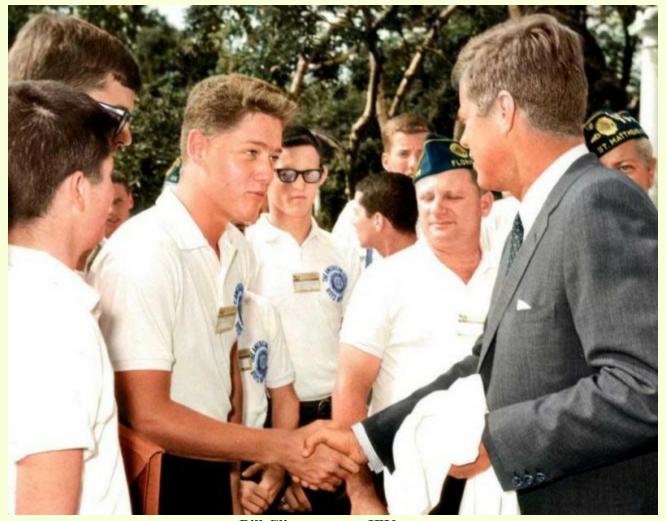

**Bill Clinton meets JFK** 

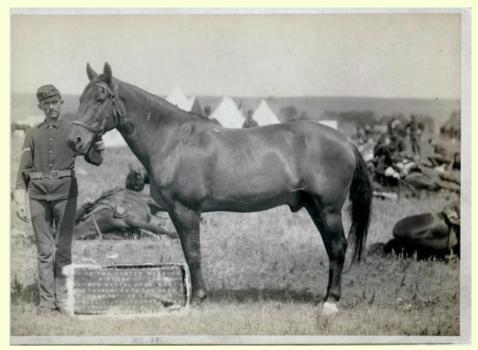

"Comanche," the only survivor of the Custer Massacre, 1876. History of the horse and regimental orders of the [7]th Cavalry as to the care of "Comanche" as long as he shall live. Side view of horse and front view of a uniformed man holding its bridle. 1887.

# Focus Camera Club Calendar

| September | 4                                            | Board meeting     | All are welcome                  | Cindy       |
|-----------|----------------------------------------------|-------------------|----------------------------------|-------------|
|           | 9                                            | Club meeting      | Bob Brown                        |             |
|           | 29                                           | Deadline          | October newsletter               | Ron         |
| October   | 4                                            | Show              | Deliver to James Center 9am      | Vicky       |
|           | 5                                            | Show starts       | James Center 10/5 - 10/26        | Vicky/Peggy |
|           | 9                                            | Board meeting     | All are welcome                  | Cindy       |
|           | 14                                           | Meeting/Reception | James Center 6 PM to 7:30 PM     | Vicky/Peggy |
|           | 25                                           | Show ends         | Pick up work after 2 PM or on    |             |
|           |                                              |                   | 26 <sup>th</sup> before 10 AM    | Members     |
|           | 27                                           | Deadline          | November Newsletter              | Ron         |
| November  | 6                                            | Board meeting     | All are welcome                  | Cindy       |
|           | 11 Club meeting Taylor Roberts - Examples of |                   | Taylor Roberts - Examples of his | portfolio   |
|           | 24                                           | Deadline          | December newsletter              | Ron         |

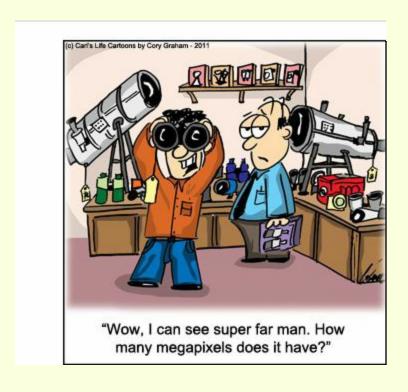